## UNIVERSIDADE FEDERAL DO RIO GRANDE DO SUL UNIVERSIDADE ABERTA DO BRASIL CURSO DE ESPECIALIZAÇÃO EM INFORMÁTICA INSTRUMENTAL PARA PROFESSORES DO ENSINO FUNDAMENTAL

JANAÍNA FREITAS DOS SANTOS

# **HIDRAÚLICA COM PLANILHA EXCEL PRÁTICA**

Trabalho de Conclusão apresentado como requisito parcial para a obtenção do grau de Especialista em Informática Instrumental.

Prof. Dr. Leandro Krug Wives Orientador

Porto Alegre 2019

# JANAÍNA FREITAS DOS SANTOS

# HIDRÁULICA COM PLANILHA EXCEL PRÁTICA

Trabalho de Conclusão apresentado como requisito parcial para a obtenção do grau de Especialista em Informática Instrumental.

Aprovado em:  $\_\_\_\_\_\_\_\$ .

BANCA EXAMINADORA:

Prof. Dr. Leandro Krug Wives Professor Orientador

\_\_\_\_\_\_\_\_\_\_\_\_\_\_\_\_\_\_\_\_\_\_\_\_\_\_\_\_\_\_\_

\_\_\_\_\_\_\_\_\_\_\_\_\_\_\_\_\_\_\_\_\_\_\_\_\_\_\_\_\_\_\_ Prof. MSc. Igor Kuhn

\_\_\_\_\_\_\_\_\_\_\_\_\_\_\_\_\_\_\_\_\_\_\_\_\_\_\_\_\_\_\_ Profª. Dra. Patrícia Fernanda da Silva

UNIVERSIDADE FEDERAL DO RIO GRANDE DO SUL Reitor: Prof. Dr. Rui Vicente Oppermann Vice-Reitor: Profa. Dra. Jane Tutikian Pró-Reitor de Pós-Graduação: Prof. Dr. Celso Loureiro Gianotti Chaves Diretor do CINTED: Prof. Dr. Leandro Krug Wives Coordenador do Curso: Prof. Dr. José Valdeni de Lima Vice-Coordenador do Curso: Prof. Dr. Leandro Krug Wives Bibliotecária-Chefe do Instituto de Informática: Beatriz Regina Bastos Haro

### **AGRADECIMENTOS**

Muito obrigada a minha persistência e insistência e, o gostar da arte de ensinar, aos meus alunos que me auxiliaram nas amostragens, em especial ao aluno Edison Jandrey dos Santos, autor da planilha, as Tutoras Ana Paula Fagundes e Rafaela Jardim, assim como meu Professor Orientador Dr. Leandro Krug Wives pelo seu aceite.

#### **RESUMO**

A Educação Profissional, assim como toda Educação, possui alunos com dificuldades de aprendizado. No nível técnico, o ensino é direcionado e, almeja-se que, os alunos saibam a base comum, do nível fundamental ao médio, apresentado nas Escolas. Com base na Educação Profissional, dentro dos Componentes apresentados no Curso Técnico em Edificações, existem alguns que geram uma aflição maior no grupo discente. Com essa análise, o Componente escolhido para estudo neste trabalho é o de Instalações Hidráulicas I, que contempla o dimensionamento das tubulações (ramais e colunas) de água. No processo de dimensionamento são usadas várias tabelas que se ligam pela dependência dos resultados. As mesmas devem ser identificadas conforme tópico e, após, é necessário saber identificar o que resulta, conforme informações recebidas ou coletadas. Todo o processo é teórico, com exemplos impressos e exercitados, mas o aluno despreparado, sem base, fica um passo atrás, no processo de aprendizagem. Como resultado desse processo de análise, surgiu a união da parte técnica com a parte informatizada, para que o aluno tenha uma linha de conforto, usando a sua linguagem atual, a informática, com o conhecimento profissional, o técnico, em uma Planilha prática no Microsoft Excel.

**Palavras-chave**: Educação Profissional; Nível Técnico; Instalações Hidráulicas; Tabelas; Planilhas Eletrônicas, Microsoft Excel.

### **Hydraulic with Practical Microsoft Excel Spreadsheet**

### **ABSTRACT**

Professional Education, like all Education, has students with learning difficulties. At the technical level, the teaching is directed and, it is hoped that the students know the common base, from the fundamental to the medium level, presented in Schools. Based on the Professional Education, within the Components presented in the Technical Course in Buildings, some generate a greater affliction in the student group. With this analysis, the Component chosen for this study is Hydraulic Installations I, which contemplates the dimensioning of the pipes (branches and columns) of water. In the sizing process, several tables are used that bind by dependence on the results. They must be identified according to the topic and, after, the student must know how to identify what results, according to information received or collected. The whole process is theoretical, with examples printed and then exercised, but the unprepared student, without foundation, is a step back from the learning process. As a result of this process of analysis, the "union" of the technical part with the computerized part arose, so that the student has a line of comfort, using his current language, computer science, with the professional knowledge, in a Worksheet practice in Excel.

**Keywords:** Professional Education; Technical Education; Hydraulic Installations; Electronic Spreadsheets; Microsoft Excel.

# **LISTA DE FIGURAS**

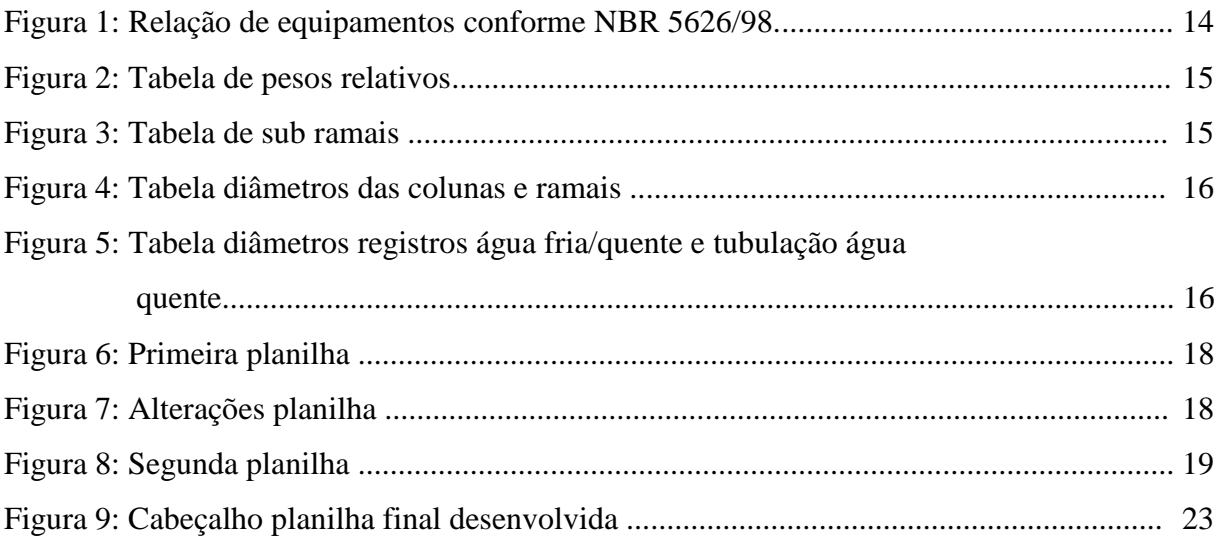

# **LISTA DE ABREVIATURAS E SIGLAS**

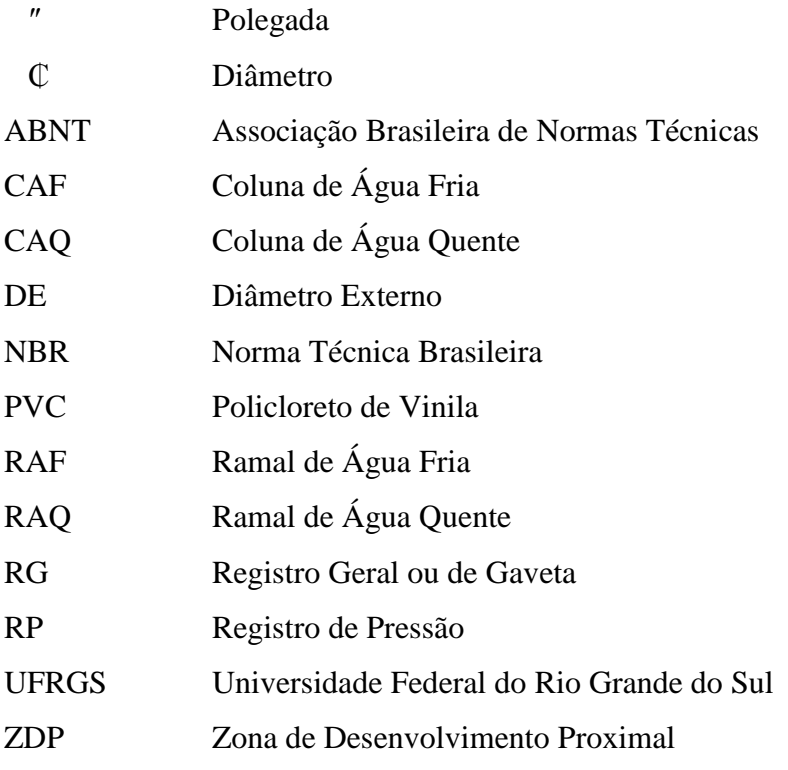

# **SUMÁRIO**

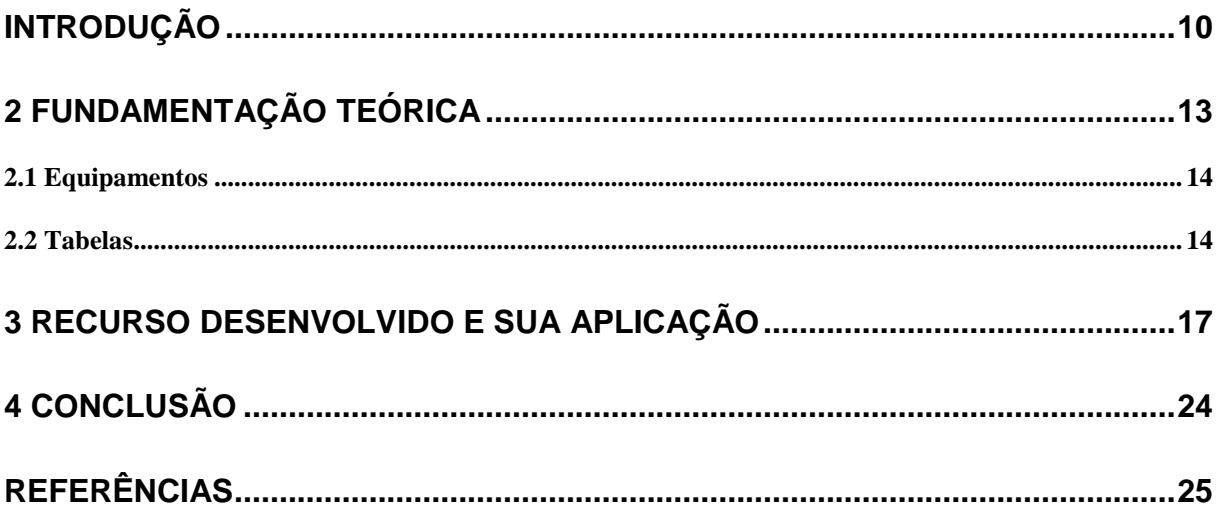

### **INTRODUÇÃO**

A Educação Profissional e Tecnológica (EPT), conforme a Lei de Diretrizes e Bases da Educação nacional (LDB) é uma modalidade educacional cuja finalidade consiste em "[..] preparar as pessoas "para o exercício de profissões", contribuindo para que o cidadão possa se inserir e atuar no mundo do trabalho e na vida em sociedade" (MEC, 2019). A EPT exige Ensino Fundamental e Médio, bem assimilados ou, ao menos, entendidos.

Mas, não há como entender sem ajuda. Conforme Vygotsky (1996), a diferença entre o poder fazer sem ajuda e o não fazer sem a assistência de um Professor, permite que se forme uma dependência de ação e atitudes, por parte do aluno - a chamada Zona de Desenvolvimento Proximal (**ZDP**), ou Zona de Desenvolvimento Iminente (**ZDI**), ambas relacionadas à ação de generalidade, ajuda e potencial, prestes a acontecer. A interação com o meio, onde o aluno relaciona-se tendo o Professor como mediador, para poder construir sua base profissional. O ensino e a aprendizagem com o foco no que se aprende e não, no que se aprendeu. Se os alunos não participarem do meio de convívio e, de trabalho, não presenciam a aprendizagem. Os princípios básicos devem ser aprendidos para desenvolver o domínio de um assunto ou habilidade (WOOD, BRUNER e ROSS, 1976). Como desenvolver uma profissão, sem ao menos ter conhecimento da estrutura mínima, para se atingir uma habilidade, deve-se ter um aprendizado básico de aplicação comum.

A Educação Profissional, assim como toda Educação, possui alunos com dificuldades de aprendizado. No nível técnico o ensino é direcionado e almeja-se que os alunos saibam a base comum, do nível fundamental ao médio. Nesse contexto, este trabalho aborda e lida com um caso específico, dentro do Curso Técnico de Edificações da Escola Técnica Estadual Parobé, em Porto Alegre. Dentro dos Componentes apresentados no curso Técnico de edificações, existem alguns que geram uma aflição maior no grupo discente. Devido à experiência docente e área de atuação da autora, o Componente escolhido para estudo neste trabalho é o de Instalações Hidráulicas I, que contempla o uso racional e tratamento da água, projeto e dimensionamento das instalações de água e esgoto de sanitários, cozinhas e lavanderias. O dimensionamento é feito por meio da identificação dos equipamentos, com seus respectivos pesos, que compreendem o projeto, formando um somatório de pesos, que direcionam ao cálculo, diâmetro da tubulação (ramais e colunas) de água.

Nesse processo de dimensionamento são utilizadas várias tabelas que se ligam pela dependência dos resultados. As mesmas devem ser identificadas conforme tópico e, após,

saber identificar o que resulta, conforme informações recebidas ou coletadas. Todo o processo é teórico, com exemplos impressos e, após, exercitados. A carência de aprendizado deixa o aluno um passo atrás, do processo técnico e, para aguçar uma interação melhor de entendimento e, vontade de seguir. Pensou-se em uma união da parte técnica com a parte informatizada para que o aluno tenha uma linha de conforto usando a sua linguagem com um conhecimento profissional.

A ideia surgiu em um encontro entre aluno e Professor, em que foram somados os conhecimentos técnicos em hidráulica e em informática. A partir desse momento, surgiu a Planilha Prática de Hidráulica, aqui proposta. Em relação à metodologia, a pesquisa desenvolvida neste trabalho teve caráter exploratório, de natureza qualitativa, onde foram realizados questionários (informais) com os alunos participantes do experimento.

O objetivo deste trabalho foi desenvolver um recurso educacional, mais especificamente um Objeto de Aprendizagem<sup>1</sup>, materializado em forma de uma planilha Microsoft Excel, com a ideia de auxiliar no entendimento do processo de dimensionamento de água em residências. Essa planilha, além de otimizar o tempo de cálculos, permitiria um entendimento claro e correto do dimensionamento de tubulações para água, quando manuseio. Ela consiste em um recurso simples, envolvendo a listagem de equipamentos possíveis por ambientes, com a seleção de quais equipamentos utilizar, permitindo ao mesmo tempo a memorização técnica, não apenas decorada, tendo a informação confirmada e, ainda, resultando nos diâmetros finais para projeto.

Como objetivo secundário, almeja-se promover interesse por parte do aluno, fazendo com que assimile melhor o conhecimento através da planilha, ferramenta que muitos já usam. Além de servir como motivação, aguçando e até mesmo resgatando Técnicos para área de Instalações, almeja-se que o uso da planilha motive o aluno a procurar sempre uma resposta dentro do limite que é proposto.

Considerando o conceito de ZDP, onde todos nascem e possuem aspectos emocionais, cognitivos e volitivos, a pesquisa e na prática são freqüentemente interpretadas como a diferença entre o que um aluno pode fazer ou não sem a ajuda de um colega ou professor. Esse conceito foi introduzido, mas não todo desenvolvido, por Vygotsky:

 $\overline{a}$ 

<sup>&</sup>lt;sup>1</sup> Segundo Amiel, Orey e West (2019), um Recurso Educacional (digital) engloba o conceito de Objeto de Aprendizagem, que, segundo Hay e Knaack apud Amiel, Orey e West (2019), seriam "[...] ferramentas

O que está na zona de desenvolvimento proximal em um determinado estágio é apropriado e se move, atualizando-se, para o nível de desenvolvimento de um segundo estágio. Em outras palavras, o que a criança é capaz de fazer em colaboração hoje, será capaz de fazer sozinha amanhã (Vygotsky, 1987, p.211).

Um conceito que se pretenda trabalhar, como, por exemplo, em matemática, requer sempre um grau de experiência anterior. Logo, produzir um resultado depende do que se deseja. Com base nessa análise, a presente pesquisa resultou na observação do trabalho dos discentes, incluindo sua produção e finalização das atividades, anotando pontos de dificuldades para poder intermediar os conhecimentos que já possuíam com o que precisavam para atingir o objetivo.

A motivação desta pesquisa foi a evidência da dificuldade do aluno em absorver o conhecimento Técnico, de forma convencional (aulas, exercícios e, estudos), para um processo mais próximo a realidade de conforto deles, as tecnologias. A alternativa encontrada foi a elaboração de uma planilha em Microsoft Excel, a qual certamente necessita conhecimento específico de um software e de sua tecnologia, o qual os alunos não necessariamente possuem, mas proporciona uma maneira diferente de estudar, contemplando o conteúdo da disciplina, proporcionando manuseio fácil e interativo, já que tem como requisito o uso de um computador ou celular.

Para atingir o objetivo, o texto foi organizado da seguinte forma. O capítulo seguinte descreve conceitos e fundamentos relacionados com o estudo realizado. Em seguida, no Capítulo 3, descreve-se o Recurso Educacional desenvolvido (i.e., a planilha em Excel) e sua aplicação em sala de aula, incluindo uma discussão de seus resultados e benefícios. Finalmente, apresentam-se as conclusões do trabalho, discutindo limitações e trabalhos futuros.

interativas baseadas na web que apoiam o aprendizado de conceitos específicos incrementando, ampliando ou guiando o processo cognitivo dos aprendizes".

 $\overline{a}$ 

# **2 FUNDAMENTAÇÃO TEÓRICA**

Sabe-se que na educação há a formação crítica, inventiva e descobridora. Na área profissional a educação deve levar o permanente desenvolvimento de aptidões para a vida produtiva. No dia a dia das profissões notam-se diferentes bases de conhecimento, diga-se, aprendizado. Essa observação é clara quando comparada, se a mesma foi de maneira prática ou teórica.

Indiferente disso sabe-se que ambas existem e funcionam melhor quando juntas. Conforme Ghedin (2002, p.132), teoria e prática são indissociáveis, sendo a prática inseparável dos fins a que se originam. É entre a teoria e a prática que se constrói também o saber docente.

O objetivo do componente curricular Instalações Hidráulicas I, no conteúdo de Dimensionamento Água Fria e Quente, é capacitar o aluno a reunir informações técnicas para dimensionar e desenhar instalações de água quente/fria e de esgoto residencial de edificação térrea. Para melhor aproveitamento e resultado, direcionou-se a pesquisa para a criação de uma planilha de dimensionamento para água.

O dimensionamento contempla informar o tamanho, diâmetro, dos canos dos ramais e colunas, assim como identificar os comandos, registros, de abertura e fechamento do fluxo de água. Esse processo contempla o tipo de Projeto a dimensionar (residencial, comercial, misto...), para posterior listagem dos pontos de água a serem calculados, dimensionados, assim como a disposição dos mesmos, pois conforme posição, o cálculo torna-se mais ou menos complexo, permitindo a melhor vazão, velocidade da água, até seu ponto de saída, abastecimento. Cada ponto a ser abastecido, terá um equipamento (Figura 1) que possui uma vazão mínima de funcionamento, assim como um diâmetro mínimo (sub-ramal) para receber a água. Após essa identificação e, definição da disposição dos equipamentos, soma-se toda a vazão necessária de água, para abastecer todos os equipamentos e percurso, obedecendo, os critérios mínimos. O Manual prático de instalações de Steinstrasser, Paim e Cavagni (2013) serve de referência teórica na Escola e para este trabalho.

A disciplina de Instalações Hidráulicas é um componente curricular apresentado na Arquitetura e na Engenharia Civil, sendo a maior abrangência na Arquitetura devido a Engenharia ter um segmento específico, quando interesse na área das Instalações.

Todo esse processo é com base em tabelas prontas e projeto específico. As tabelas possuem Equipamentos pré-definidos e propriedades técnicas baseadas em normas técnicas (ABNT). Esses elementos são definidos a seguir.

### **2.1 Equipamentos**

São considerados os mobiliários fixos (aparelhos sanitários) que atendem os ambientes relacionados e, precisam de água para seu funcionamento.

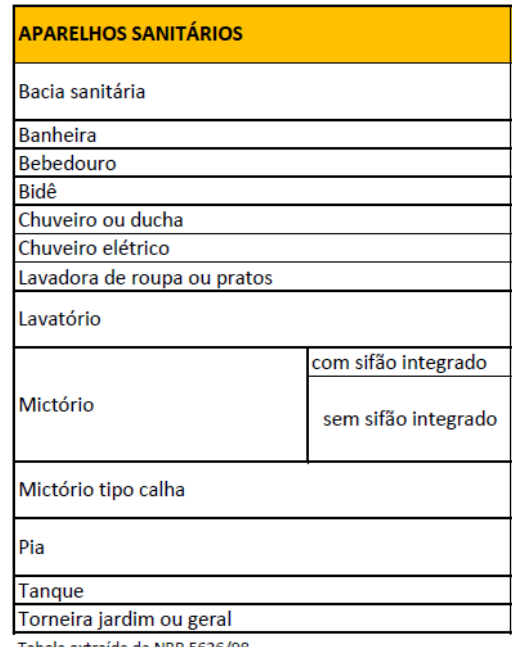

Tabela extraída da NBR 5626/98

Figura 1: Relação de equipamentos mínimos, mobiliário fixo, de projeto conforme NBR 5626/98

### **2.2 Tabelas**

As tabelas são objetos de trabalho para dimensionamento e projeto hidráulico, conforme a NBR 5626/98. Para um melhor uso, e entendimento, faz-se necessário compreender o conceito de peso.

Peso é uma variável encontrada na coleta de dados da quantidade de água necessária para o funcionamento dos equipamentos, a qual foi desenvolvida uma equação, de provável vazão de utilização de vários pontos de consumo simultâneos e, informado em tabela, juntamente com seu equipamento. Para início dimensionamento, é preciso informar quais equipamentos o ambiente possui com seu respectivo peso relativo.

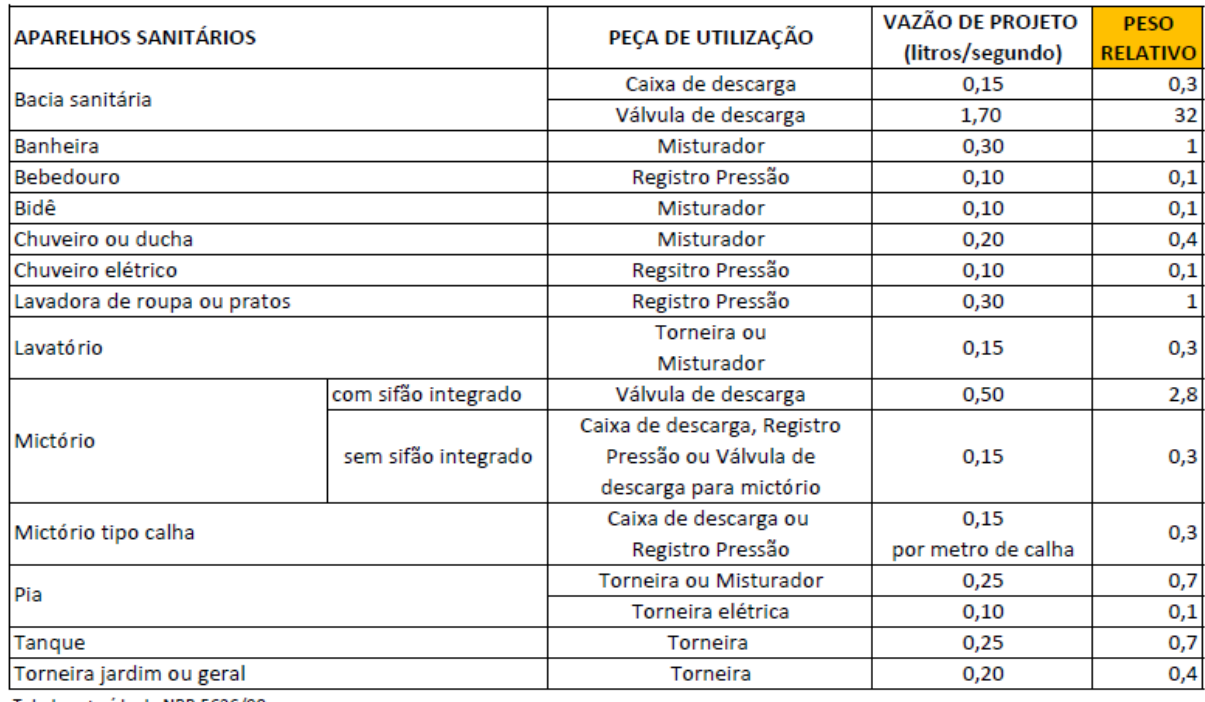

Tabela extraída da NBR 5626/98

Figura 2: Tabela de pesos relativos

Após identificação do peso, deve-se informar o  $\phi$  do SUB RAMAL<sup>2</sup>. A Figura seguinte apresenta alguns dos sub-ramais disponíveis, PVC soldável DE (mm) e seus atributos.

| PEÇAS DE UTILIZAÇÃO                                      | <b>PVC SOLDAVEL</b><br>$DE$ (mm) | BITOLA (") |  |
|----------------------------------------------------------|----------------------------------|------------|--|
| Aquecedor de Alta Pressão                                | 20                               | 1/2"       |  |
| Aquecedor de Baixa Pressão                               | 25                               | 3/4"       |  |
| Bacia Sanitária com Caixa de Descarga                    | 20                               | 1/2"       |  |
| Bacia Sanitária com Válvula de Descarga de bitola 1 1/4" | 50                               | 11/2"      |  |
| Bacia Sanitária com Válvula de Descarga de bitola 1 1/2" | 50                               | 11/2"      |  |
| <b>Banheira</b>                                          | 20                               | 1/2"       |  |
| Bebedouro                                                | 20                               | 1/2"       |  |
| Bidê                                                     | 20                               | 1/2"       |  |
| Chuveiro                                                 | 20                               | 1/2"       |  |
| Filtro de Pressão                                        | 20                               | 1/2"       |  |
| Lavatório                                                | 20                               | 1/2"       |  |
| Máquina Lavar Louças                                     | 25                               | 3/4"       |  |
| Máquina Lavar Roupas                                     | 25                               | 3/4"       |  |
| Mictório de Descarga Contínua por Metro ou Aparelho      | 20                               | 1/2"       |  |
| Pia de Cozinha                                           | 20                               | 1/2"       |  |
| Tanque de Lavar Roupas                                   | 25                               | 3/4"       |  |

Figura 3: Tabela sub-ramais

 2 sub-ramal é a conexão que conecta o equipamento a parede, é instalado junto à construção da parede.

Com a identificação do equipamento, peso e sub-ramal, pode-se definir o ¢ necessário para a COLUNA<sup>3</sup> de água que abastecerá o ambiente, assim como dos RAMAIS<sup>4</sup> de água que irão até os equipamentos (conforme apresentado na Figura 3). Esse ¢ é obtido com o somatório de pesos dos equipamentos/ambiente e o somatório de pesos/trecho. A Figura 4 apresenta o diâmetro externo do PVC para cada intervalo possível de somatório de pesos.

| SOMATÓRIO DE PESOS | <b>DIAMETRO EXTERNO</b><br><b>PVC</b> |  |  |  |  |
|--------------------|---------------------------------------|--|--|--|--|
| 0.1 a 0.99         | 20                                    |  |  |  |  |
| 1 a 3,80           | 25                                    |  |  |  |  |
| 3,81 a 17,00       | 32                                    |  |  |  |  |
| 17,01 a 39,90      | 40                                    |  |  |  |  |
| 40,00 a 140,00     | 50                                    |  |  |  |  |
| 140,1 a 390,00     | 60                                    |  |  |  |  |
| 390,1 a 1.100,00   | 75                                    |  |  |  |  |
| 1.100,1 a 2.800,00 | 85                                    |  |  |  |  |
| 2.800,1 a 6.000,00 | 110                                   |  |  |  |  |

Figura 4: Tabela diâmetros das colunas e ramais.

Após esse processo todo, pode-se finalizar informando os REGISTROS GERAIS ou de GAVETA (RG) das colunas (Figura 5), que permitem fechar ou abrir o fornecimento de água dentro do ambiente, mais a tubulação de água quente.

| Diâmetro Interno (mm) | 13   | 19   | 25  | 32    | 38    | 50         | 63 |
|-----------------------|------|------|-----|-------|-------|------------|----|
| Diâmetro Interno (")  | 1/2" | 3/4" | 4 H | 11/4" | 11/2" | $^{\circ}$ |    |
| Diâmetro Externo PVC  | 20   | 25   | 32  | 40    | 50    | 60         |    |
| Cobre                 | 15   | 22   | 28  | 35    | 42    | 54         | 66 |
| PP                    | 20   | 25   | 32  | 40    | 50    | 63         |    |
| <b>PEX</b>            | 16   | 20   | 25  | 32    | 40    | 50         | 63 |
| <b>CPVC</b>           |      |      | 28  | 35    |       |            |    |

Figura 5: Tabela diâmetros registros água fria/quente e tubulação água quente

Os registros são encontrados no Diâmetro Interno ("), linha superior ao Diâmetro Externo PVC, respeitando o número encontrado na tabela anterior e, a tubulação de água quente no Cobre, linha inferior ao Diâmetro Externo PVC, sendo que deverá respeitar apenas os EQUIPAMENTOS que recebem ou podem receber água quente, com base na água fria.

 3 coluna – toda tubulação na vertical. 4 ramal – toda tubulação na horizontal.

### **3 RECURSO DESENVOLVIDO E SUA APLICAÇÃO**

Conforme já mencionado, o recurso desenvolvido corresponde a uma planilha no software Microsoft Excel (Figura 9), tendo todos os dados de tabelas lançados com fórmulas (aula de planilhas eletrônicas), restringindo apenas a confirmação do que usar e a respectiva quantidade. Essas informações já permitem o dimensionamento correto.

Foram realizadas pesquisas na Internet, de planilhas para esse fim, de fácil manuseio e que permitissem que uma pessoa sem conhecimento técnico pudesse usá-la, assim como alunos com dificuldades iniciais. O resultado de tal pesquisa demonstrou apenas planilhas complexas e que exigiam conhecimento mínimo sobre o assunto, conforme pode ser vislumbrado nos vídeos de Félix (2018), LCS Arquitetura Engenharia (2017) e Power (2018).

Diante disso, optou-se por criar uma nova planilha, do zero, tendo como base as normas técnicas, apostilas e livros de base da disciplina. A planilha resultante permite à pessoa definir previamente qual será o ambiente Projetado (cozinha/banheiro/lavanderia/), seu tipo (Residencial/Comercial), além de contemplar equipamentos (bacias sanitárias, lavatórios, pias, tanques, etc.), enfim, toda a demanda necessária a ser introduzida na planilha para o correto dimensionamento do Projeto.

A Escola de trabalho foi a Escola Técnica Estadual Parobé<sup>5</sup>, em Porto Alegre, especificamente em três turmas do curso Técnico de Edificações.

O dimensionamento de água, mesmo sendo todo realizado sobre planilhas, requer uma visão de funcionamento e percurso, os quais são assuntos que muitos não valorizam nas aulas de Física, no ensino médio. Na Educação Técnica, essa relação é apresentada de forma simples, e com análises do dia a dia, permitindo um raciocínio lógico.

Tendo tudo isso como base, além de considerar o uso de notebooks e celulares em sala de aula, mesmo não sendo permitido, pensou-se em unir o conteúdo a ser apresentado/ensinado, com a área de conforto dos alunos, mantendo a ligação, Professor e Aluno, essencial para o desenvolvimento do produto.

 $\overline{a}$ 

<sup>5</sup> A Escola Técnica Estadual Parobé oferece Ensino Médio e Ensino Profissionalizante, nos turnos da manhã, tarde e noite. A Escola estrutura o Curso Técnico em Edificações, com vistas a atender as indústrias da construção, com um profissional que seja o elo de ligação entre o operário qualificado e os departamentos de projeto e execução, como também seja o suporte técnico a profissionais de nível superior encarregados de projeto e obra, tais como: arquitetos, engenheiros civis e cartógrafos. O Curso de Edificações prepara o aluno para ler e interpretar projetos de engenharia civil e de arquitetura; também podendo exercer as funções de coordenação de construção, reforma e demolição de pequenas obras.

A primeira planilha (Figura 6) foi apenas informativa e com alguns erros, mas de grande valia para as alterações que foram feitas (Figura 7). Ela auxiliou alguns alunos a memorizarem o funcionamento do processo. Na sequência, a planilha (Figura 8) ganhou forma e mais informações, para sua nova experimentação.

| <b>LOCAL</b>                        | <b>EQUIPAMENTO</b>                  | V/F |              |              | Nº DE EQUIP PESO RELATIVO Ø MIN. SUB RAMAL ESPERA EM MTS Ø DO PVC RG PRESSÃO RG GAVETA |                 |    |     |              |  |
|-------------------------------------|-------------------------------------|-----|--------------|--------------|----------------------------------------------------------------------------------------|-----------------|----|-----|--------------|--|
| <b>BANHEIRO</b>                     |                                     |     |              |              |                                                                                        |                 |    |     |              |  |
|                                     | BACIA SANIT C/ CAIXA DESCARGA       | f   | 1            | 0            | 20                                                                                     | 0.20            |    |     |              |  |
|                                     | BACIA SANIT C/ CX DESCARGA ACOPLADA | Ŧ   | 1            | 0            | 20                                                                                     | 1.60            |    |     |              |  |
|                                     | BACIA SANIT C/ VÁLVULA DESCARGA     | Ŧ   | 1            | 0            | 50                                                                                     | 1.10            |    |     |              |  |
|                                     | <b>BANHEIRA</b>                     | Ŧ   | 1            | o            | 20                                                                                     | 0,60            |    |     |              |  |
|                                     | BIDÊ                                | Ŧ   | 1            | 0            | 20                                                                                     | 0.20            |    |     |              |  |
|                                     | <b>CHUVEIRO ELÉTRICO</b>            | Ŧ   | 1            | o            | 20                                                                                     | 2.10            |    |     |              |  |
|                                     | CHUVEIRO OU DUCHA                   | Ŧ   | 1            | o            | 20                                                                                     | 2.10            |    |     |              |  |
|                                     | LAV 1 CUBA                          | Ŧ   | 1            | 0            | 20                                                                                     | 0.60            |    |     |              |  |
|                                     | LAV 2 CUBAS                         | Ŧ   | 1            | o            | 20                                                                                     | 0,60            |    |     |              |  |
|                                     | MICTÓRIO CERÂMICO C/SIFÃO           | Ŧ   | $\mathbf{1}$ | o            | 20                                                                                     | 1.05            |    |     |              |  |
|                                     | MICTÓRIO CERÂMICO S/SIFÃO           | f   | 1            | 0            | 20                                                                                     | 1.05            |    |     |              |  |
|                                     | MICTÓRIO TIPO CALHA                 | Ŧ   | $\mathbf{1}$ | o            | 20                                                                                     | 1.05            |    |     |              |  |
|                                     | SOMATÓRIO DE PESO A.F               |     |              | $\mathbf{0}$ |                                                                                        |                 | 40 | 1%" | $1\%$        |  |
|                                     | SOMATÓRIO DE PESO A.Q.              |     |              | $\mathbf{0}$ |                                                                                        |                 |    |     |              |  |
| <b>COZINHA</b>                      |                                     |     |              |              |                                                                                        |                 |    |     |              |  |
|                                     | <b>BEBEDOURO</b>                    | v   | 1            | 0,1          | 20                                                                                     | 0.50            |    |     |              |  |
|                                     | MAQ LAV LOUÇA                       | v   | 1            | 1            | 25                                                                                     | $0.60 - 1.10$   |    |     |              |  |
|                                     | PIA 1 CUBA (MISTURADOR)             | v   | 1            | 0,7          | 20                                                                                     | $0,60 - 1,10$   |    |     |              |  |
|                                     | PIA 2 CUBAS (MISTURADOR)            | v   | 1            | 1,4          | 20                                                                                     | $0.60 - 1.10$   |    |     |              |  |
|                                     | PIA 1 CUBA (TORNEIRA ELÉTRICA)      | v   | 1            | 0,1          | 20                                                                                     | $0,60 - 1,10$   |    |     |              |  |
|                                     | PIA 2 CUBAS (TORNEIRA ELÉTRICA)     | v   | 1            | 0,2          | 20                                                                                     | $0,60 - 1,10$   |    |     |              |  |
|                                     | SOMATÓRIO DE PESO A.F.              |     |              | 3,5          |                                                                                        |                 | 25 | W.  | $\mathbf{x}$ |  |
|                                     | SOMATÓRIO DE PESO A.Q               |     |              | 2,1          |                                                                                        |                 |    |     |              |  |
| LAVANDERIA                          |                                     |     |              |              |                                                                                        |                 |    |     |              |  |
|                                     | <b>MAQ DE LAV ROUPA</b>             | v   | 1            | 1            | 25                                                                                     | 1.10            |    |     |              |  |
|                                     | <b>TANQUE</b>                       | v   | 1            | 0,7          | 25                                                                                     | 1.10            |    |     |              |  |
|                                     | SOMATÓRIO DE PESO A.F.              |     |              | 1.7          |                                                                                        |                 | 25 | w.  | $\mathbf{x}$ |  |
|                                     | SOMATÓRIO DE PESO A.O.              |     |              | 0.7          |                                                                                        |                 |    |     |              |  |
| USO COMUM                           |                                     |     |              |              |                                                                                        |                 |    |     |              |  |
|                                     | <b>TORNEIRA DE JARDIM</b>           | F   | 1            | 0            | 20                                                                                     | <b>VARIÁVEL</b> | 20 |     |              |  |
| SOMATÓRIO DE PESO A.F.<br>$\bullet$ |                                     |     |              |              |                                                                                        |                 |    |     |              |  |
| <b>TOTAL GERAL DE PESOS</b>         |                                     |     |              |              |                                                                                        |                 |    |     |              |  |
|                                     | <b>SAF</b>                          |     |              | 5.2          |                                                                                        |                 |    |     |              |  |
| <b>5 A.Q</b>                        |                                     |     |              | 2.8          |                                                                                        |                 |    |     |              |  |

Figura 6: Primeira planilha

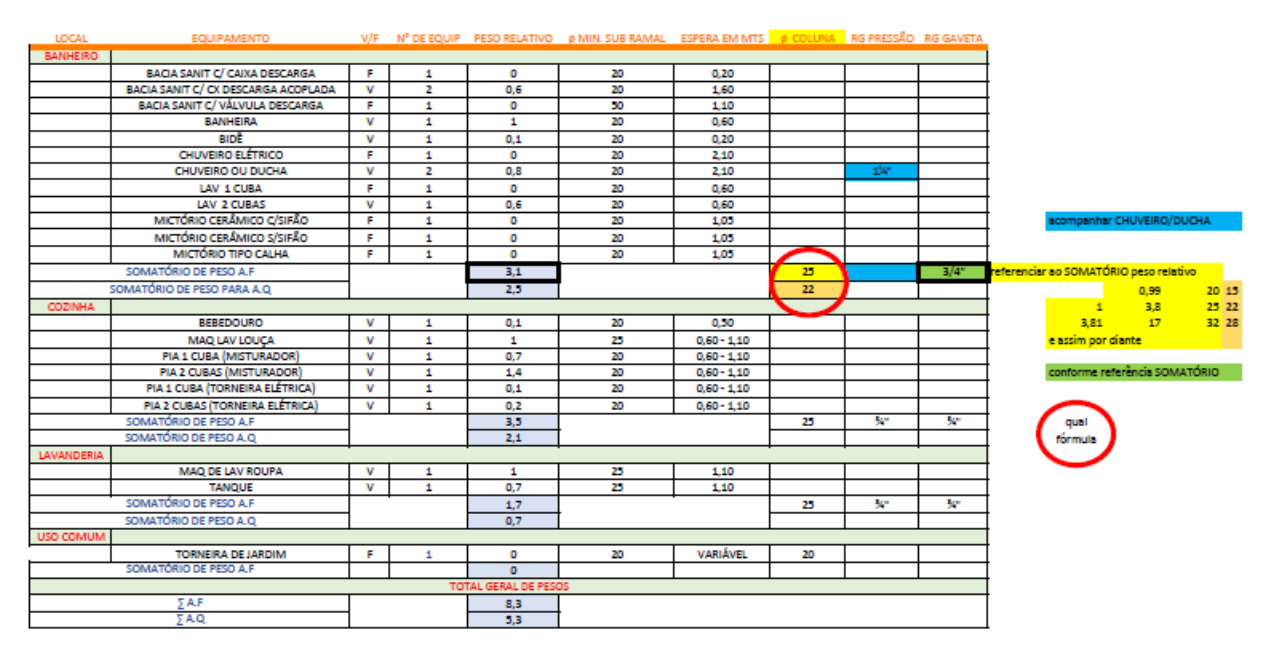

Figura 7: Alterações planilha

A apresentação e explicação da planilha (Figura 8) foi enviada a 15 alunos, sendo 5 de cada turma, junto com um projeto final de uma residência de 2 pavimentos, para ser entregue no final do semestre de 2018. Junto à entrega do trabalho, foi solicitada uma avaliação da planilha, que foi de grande ajuda (cada aluno enviou sua consideração por e-mail), e mostrou que os alunos se interessaram mais pela atividade. Esse retorno foi tão importante, que permitiu a finalização da planilha (Figura 9) com sucesso.

| LOCAL                              | <b>EQUIPAMENTO</b>                         | V/F |              | N° DE EQUIP PESO RELATIVO | ø MIN. SUB RAMAL | <b>ESPERA EM MTS</b> | ¢ DO PVC                          | N° de RG | Ø RG PRESSÃO | ø RG GAVETA |
|------------------------------------|--------------------------------------------|-----|--------------|---------------------------|------------------|----------------------|-----------------------------------|----------|--------------|-------------|
| N <sup>®</sup> DE BANHEIROS        |                                            |     |              |                           |                  |                      |                                   |          |              |             |
|                                    | BACIA SANIT C/ CX DESCARGA ACOPLADA        | v   | 1            | 0,3                       | 20               | 0,20                 |                                   |          |              |             |
|                                    | <b>BACIA SANIT C/ CAIXA DESCARGA</b>       | F   | $\mathbf{1}$ | ۰                         | 20               | 1,60                 |                                   |          |              |             |
|                                    | BACIA SANIT C/ VÁLVULA DESCARGA            | F   | 1            | ۰                         | 50               | 1.10                 |                                   |          |              |             |
|                                    |                                            | v   |              |                           |                  |                      |                                   |          | X.           |             |
|                                    | <b>BANHEIRA</b><br><b>BIDÊ</b>             | F.  | 1            | 1                         | 20               | 0,60                 |                                   | 2        |              |             |
|                                    |                                            |     | 1            | o                         | 20               | 0,20                 |                                   |          |              |             |
| 2                                  | <b>CHUVEIRO ELÉTRICO</b>                   | F   | $\mathbf{1}$ | ۰                         | 20               | 2,10                 |                                   | 1        | X.           |             |
|                                    | CHUVEIRO OU DUCHA                          | v   | 1            | 0.4                       | 20               | 2,10                 |                                   | 2        | X.           | 1357        |
|                                    | <b>LAV 1 TORNEIRA</b>                      | F   | $\mathbf{1}$ | ۰                         | 20               | 0,60                 |                                   |          |              |             |
|                                    | <b>LAV 2 TORNEIRAS</b>                     | v   | 1            | 0,6                       | 20               | 0,60                 |                                   |          |              |             |
|                                    | MICTÓRIO CERÂMICO C/SIFÃO                  | v   | $\mathbf{1}$ | 2.8                       | 20               | 1,05                 |                                   |          |              |             |
|                                    | MICTÓRIO CERÁMICO S/SIFÃO                  | F   | $\mathbf{1}$ | $\bullet$                 | 20               | 1,05                 |                                   |          |              |             |
|                                    | MICTÓRIO TIPO CALHA                        | F   | 1            | $\circ$                   | 20               | 1.05                 |                                   |          |              |             |
|                                    | SOMATÓRIO DE PESO A.F                      |     |              | 7,1                       |                  |                      | 50                                |          |              |             |
|                                    | SOMATÓRIO DE PESO A.Q.                     |     | s            | $\mathbf{z}$              |                  |                      | 22                                |          |              |             |
| N° DE COZINHAS                     |                                            |     |              |                           |                  |                      |                                   |          |              |             |
|                                    | <b>BEBEDOURO</b>                           | v   | 1            | 0,1                       | 20               | 0,50                 |                                   |          |              |             |
|                                    | MAQ LAV LOUCA                              | v   | 1            | 1                         | 25               | $0,60 - 1,10$        |                                   |          |              |             |
|                                    | <b>PIA 1 TORNEIRA (MISTURADOR)</b>         | v   | 1            | 0,7                       | 20               | $0,60 - 1,10$        |                                   |          |              |             |
|                                    | PIA 2 TORNEIRA (MISTURADOR)                | v   | 1            | 1,4                       | 20               | $0,60 - 1,10$        |                                   |          |              |             |
|                                    | PIA 1 TORNEIRA (TORNEIRA ELÉTRICA)         | v   | 1            | 0,1                       | 20               | $0.60 - 1.10$        |                                   |          |              |             |
|                                    | PIA 2 TORNEIRAS (TORNEIRA ELÉTRICA)        | v   | 1            | 0,2                       | 20               | $0,60 - 1,10$        |                                   |          |              |             |
|                                    | SOMATÓRIO DE PESO A.F                      |     |              | 5,6                       |                  |                      | 32                                |          |              |             |
|                                    | SOMATÓRIO DE PESO A.Q.                     |     | s            | 2,1                       |                  |                      | 22                                |          |              |             |
| N° DE EDÍCULAS                     |                                            |     |              |                           |                  |                      |                                   |          |              |             |
|                                    |                                            |     |              |                           |                  |                      |                                   |          |              |             |
|                                    | BACIA SANIT C/ CX DESCARGA ACOPLADA        | v   | 1            | 0,3                       | 20               | 0,20                 |                                   |          |              |             |
|                                    | <b>BACIA SANIT C/ CAIXA DESCARGA</b>       | v   | 1            | 0,3                       | 20               | 1,60                 |                                   |          |              |             |
|                                    | BACIA SANIT C/ VÁLVULA DESCARGA            | v   | 1            | 32                        | 50               | 1,10                 |                                   |          |              |             |
|                                    | LAV 1 TORNEIRA                             | v   | 1            | 0,3                       | 20               | 0,60                 |                                   |          |              |             |
|                                    | <b>LAV 2 TORNEIRAS</b>                     | v   | 1            | 0,6                       | 20               | 0,60                 |                                   |          |              |             |
|                                    | <b>PIA 1 TORNEIRA (MISTURADOR)</b>         | v   | 1            | 0.7                       | 20               | $0.60 - 1.10$        |                                   |          |              | 1%"         |
|                                    | <b>PIA 2 TORNEIRA (MISTURADOR)</b>         | v   | $\mathbf{1}$ | 1,4                       | 20               | $0,60 - 1,10$        |                                   |          |              |             |
|                                    | PIA 1 TORNEIRA (TORNEIRA ELÉTRICA)         | v   | 1            | 0,1                       | 20               | $0,60 - 1,10$        |                                   |          |              |             |
|                                    | PIA 2 TORNEIRAS (TORNEIRA ELÉTRICA)        | v   | 1            | 0,2                       | 20               | $0,60 - 1,10$        |                                   |          |              |             |
|                                    | SOMATÓRIO DE PESO A.F                      |     |              | 38.9                      |                  |                      | 40                                |          |              |             |
|                                    | SOMATÓRIO DE PESO A.Q.                     |     | s            | $\overline{\mathbf{3}}$   |                  |                      | 22                                |          |              |             |
| N° DE LAVABOS                      |                                            |     |              |                           |                  |                      |                                   |          |              |             |
|                                    | BACIA SANIT C/ CX DESCARGA ACOPLADA        | v   | $\mathbf{1}$ | 0,3                       | 20               | 0,20                 |                                   |          |              |             |
|                                    | <b>BACIA SANIT C/ CAIXA DESCARGA</b>       | v   | $\mathbf{1}$ | 0,3                       | 20               | 1,60                 |                                   |          |              |             |
|                                    | BACIA SANIT C/ VÁLVULA DESCARGA            | v   | 1            | 32                        | 50               | 1,10                 |                                   |          |              |             |
|                                    | <b>LAV 1 TORNEIRA</b>                      | v   | 1            | 0,3                       | 20               | 0,60                 |                                   |          |              | 1%"         |
|                                    | <b>LAV 2 TORNEIRAS</b>                     | v   | $\mathbf{1}$ | 0,6                       | 20               | 0,60                 |                                   |          |              |             |
|                                    | SOMATÓRIO DE PESO A.F                      |     |              | 34.4                      |                  |                      | 40                                |          |              |             |
|                                    | SOMATÓRIO DE PESO A.Q.                     |     | s            | 0.9                       |                  |                      | 15                                |          |              |             |
| N° DE LAVANDERIAS                  |                                            |     |              |                           |                  |                      |                                   |          |              |             |
|                                    |                                            |     |              |                           |                  |                      |                                   |          |              |             |
| 1                                  | MAQ DE LAV ROUPA                           | v   | 1            | 1                         | 25               | 1,10                 |                                   |          |              |             |
|                                    | <b>TANQUE</b>                              | ٧   | 1            | 0,7                       | 25               | 1,10                 |                                   |          |              | w           |
|                                    | SOMATÓRIO DE PESO A.F.                     |     |              | 2.4                       |                  |                      | 25                                |          |              |             |
|                                    | SOMATÓRIO DE PESO A.Q                      |     | s            | 0,7                       |                  |                      | 15                                |          |              |             |
| <b>USO COMUM</b>                   |                                            |     |              |                           |                  |                      |                                   |          |              |             |
|                                    | <b>TORNEIRA DE JARDIM</b>                  | v   | 1            | 0,4                       | 20               | <b>VARIÁVEL</b>      | 20                                |          |              |             |
|                                    | SOMATÓRIO DE PESO A.F.                     |     |              | 0,4                       |                  |                      |                                   |          |              |             |
|                                    | <b>TOTAL GERAL DE PESOS</b>                |     |              |                           |                  |                      | Ø DO PVC DE SAÍDA DA CAIXA D'AGUA |          |              |             |
|                                    | $\Sigma$ A.F                               |     |              | 88,8                      |                  |                      |                                   |          |              |             |
|                                    | <b>ΣΑ.Ο</b>                                |     |              | 8,7                       |                  |                      | 50                                |          |              |             |
|                                    | Haverá água quente no banheiro/Lavabo? S/N | s   |              |                           |                  |                      |                                   |          |              |             |
|                                    | Haverá água quente na cozinha? S/N         | Ś   |              |                           |                  |                      |                                   |          |              |             |
|                                    | Haverá água quente na lavandería? S/N      | s   |              |                           |                  |                      |                                   |          |              |             |
| Haverá água quente na edicula? S/N |                                            |     |              |                           |                  |                      |                                   |          |              |             |
|                                    |                                            | s   |              |                           |                  |                      |                                   |          |              |             |

Figura 8: Segunda planilha

Essa transformação também só foi possível pela amostragem (Figuras 6 e 8) feita junto aos alunos que deram retorno sobre o instrumento desenvolvido (a planilha), com ou sem dificuldades, que conseguiram interagir e concluir alguns passos que não haviam sido vislumbrados pelos autores inicialmente.

A avaliação dos alunos contemplou diferentes elementos, em especial (i) a análise e o funcionamento do processo, (ii) a motivação e o interesse dos alunos e (iii) apontamentos e conclusão. Seguem alguns destaques do que foi retornado pelos alunos em relação a cada um desses aspectos.

Sobre a (i) análise de funcionamento do processo, um aluno destacou "Identifico apenas aspectos positivos sobre a tabela, fácil uso, linguagem clara, bem conforme conteúdo dado em aula e apresentado no trabalho final, é um quebra cabeça onde só é necessário saber o equipamento que será utilizado, sem necessidade de consulta aos pesos, alturas e etc.". Na mesma linha, outro aluno menciona que "[...] a tabela é muito prática, mostra os equipamentos possíveis de ter em cada área e, conforme vai preenchendo se existe o equipamento ou não, vai mostrando todas as informações necessárias para o projeto. Caso tenha água quente, é só indicar que tem que já preenche todas as informações necessárias". Outros relatos foram semelhantes: "[...] foi um método bem planejado pra incentivar a pesquisa ao nosso caderno, livros e trabalhos até então desenvolvidos em sala de aula. Levoume a entender diâmetro, alturas de cada ligação pra cada compartimento. Um exercício pra gravar na mente do aluno"; "a medida que preenchia o peso relativo, o dimensionamento da tubulação, o RG, o RP, R gaveta e o somatório de peso de água fria e quente, são atualizadas automaticamente."; "as somas por ambiente de água fria estão somando erradas e por isso o somatório total lá em baixo está errado também, água quente somado está certinho. Mas quando considero que NÃO TEM água quente lá embaixo ai a água fria soma direito."; e "não encontrei dificuldade ao preencher a coluna "C (v/f)" dos equipamentos, porém notei que em cada local, os pesos relativos dos equipamentos permaneceram iguais, por exemplo, no banheiro todos os equipamentos tiveram o peso definido como "0,3", enquanto na cozinha os pesos se igualaram em "0,1" e assim por diante, que diferem dos números apresentados no Manual Prático de Instalações Hidráulicas e Sanitárias. Ao preencher qualquer uma das lacunas '57c, 58c, 59c, 60c', com 's/n' para confirmação da água quente, percebi que além de somar o peso dos equipamentos que possuem água quente (real função), a planilha erroneamente acrescenta o mesmo peso também para o somatório de água fria de cada local, alterando assim o somatório anterior já calculado e por conseqüência o somatório total de água fria".

Em relação a (ii) motivação e interesse, seguem alguns dos relatos dos alunos: "achei bem fácil de usar e de entender, acho que facilitou muito pois usei para o trabalho final. Eu estava cheia de coisas pra fazer e terminar os desenhos, e com a tabela foi mais fácil, pois foi

rápido de usar e me ajudou muito para terminar o trabalho mais rápido."; "achei o sistema dela muito pratico e fácil de utilizar tornando o processo de formulação do trabalho mais simples e dessa forma fazendo com que fique mais rápida a execução do processo."; "acredito que esta planilha seja uma ferramenta muito intuitiva e pratica para redução da porcentagem de erro ao dimensionar tais equipamentos"; "planilha prática, rápida, simples de mexer e bem completa"; "abriu um leque de entendimento sobre hidráulica"; "fácil de manusear"; "[...] bem rápida e dinâmica, de fácil acesso. É objetiva e ajuda na rapidez dos projetos"; "otimiza o tempo, gerando um serviço mais rápido e de qualidade"; e "achei a tabela super didática e usual".

Finalmente, sobre (iii) apontamentos e conclusão, os principais relatos foram: "neste tempo em que a tecnologia tomou conta do cotidiano das pessoas é necessário que o ramo da construção civil também acompanhe a evolução e benefícios que isso pode trazer. Inovar é preciso. Este meio esta cada vez mais competitivo e são algumas ferramentas como esta que podem fazer a diferença na hora de contratar um profissional capacitado"; "a única informação que não é possível editar é o número de equipamentos. Caso o número seja diferente do que é informado, é necessário fazer os cálculos manualmente"; "quando muda-se a quantidades de banheiros o número do diâmetro do PVC não dá o correto, aparece um número que não existe nas tabelas da norma (no caso apareceu 12,5). Na parte dos lavabos o somatório de pesos de AQ não está em vermelho. No fim da tabela onde está "total geral de pesos" poderia dar o RG juntamente. Para agilizar mais poderia ter uma parte para o aquecedor"; "o trabalho aqui desenvolvido me ajudou muito. Pensei que fosse uma pesquisa para os melhores da sala. Muito útil pra mim"; "os peso de alguns equipamentos estão errado ou (é proposital fica a duvida) seja, os cálculos também ficaram errado, tive duvidas na hora de responder V/F na tabela os achava que poderia ser F , mas quase todos estava com o peso igual"; "acho que seria interessante que o questionário referente à distribuição de água quente fosse no inicio da planilha. Em minha opinião o uso da planilha pouparia um bom tempo e reduziria as chances de erros no dimensionamento de água, pois a mesma além de simples de mexer agrega também todas as informações necessárias"; "as dimensões dos Registros Gerais não aparecem em algumas das tabelas"; "uma dúvida que me surgiu é o lavatório quando é duas torneiras não é peso 0,6? Precisa de alguns ajustes"; "uma dúvida, a coluna "D" que define o número de equipamentos não pode ser alterada? Achei que a planilha além de ser de fácil utilização, trouxe todas as informações relevantes ao dimensionamento de água"; "o sistema ficou muito bom para o uso a que se destina"; "acho que se fosse implantado nos

outros módulos com outros alunos, ia facilitar bastante e seria mais fácil de entender a matéria".

Considerando os apontamentos e recomendações, a versão final da planilha acabou composta dos seguintes elementos:

- cabeçalho fixo, composto pelas três primeiras linhas, informa como usar a planilha (Figura 9);
- linhas com preenchimento verde, as quais indicam os ambientes possíveis em uma residência ou empresa;
- colunas C e D editáveis, as quais informam a existência ou não de equipamentos específicos na residência ou empresa e sua respectiva quantidade;
- linhas finais representando as informações totais dos ambientes, uma com texto em azul e outra em vermelho, informando o peso de água necessário para o bom funcionamento local, juntamente com o diâmetro tubulação e registro;
- linhas 61, 62, 63 e 64, devem ser respondidas com **S**im ou **N**ão, para água quente.

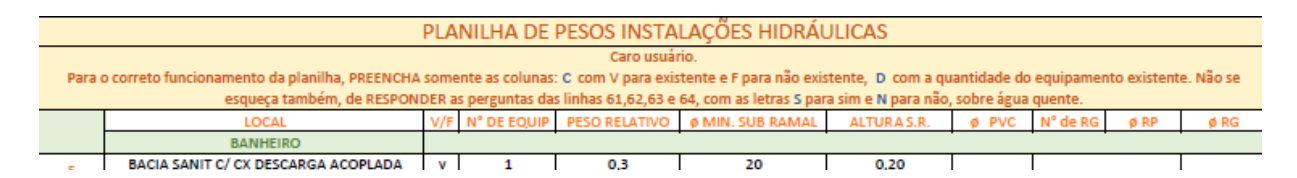

Figura 9: Cabeçalho da Planilha final desenvolvida

O funcionamento da planilha é simples, basta inserir na coluna C a opção "V" (de Verdadeiro) ou "F" (de Falso), indicando se aquele item em questão existe ou não na residência ou local sendo analisado. Na coluna D, deve-se informar quantos equipamentos iguais existem no projeto, seja residencial ou comercial. Com isso definido, as colunas E (peso do equipamento), H (diâmetro da coluna de água) e K (diâmetro do RG que controla a entrada de água) vão receber o seu dimensionamento automaticamente. As outras colunas não vão sofrer alterações e não são editáveis.

Com esse dimensionamento de água fria, resultará o dimensionamento da tubulação para água quente (ramais e colunas), assim como o RG, apenas com o preenchimento das linhas 61, 62, 63 e 64 com **S**im ou **N**ão.

A água quente vem de um aparelho específico (aquecedor), o qual não aprofundamos seu estudo e aplicação, pois o que define a escolha são os pontos a atender (equipamentos) com base na água fria.

Para que a planilha possa ser utilizada, é necessário que os alunos tenham acesso a um computador com o Microsoft Office, além de uma apostila com as tabelas especificas de Instalações Hidráulicas e o desenho/projeto.

Como resultado final, acreditamos que qualquer um possa manusear ou usar a planilha, sem ter um conhecimento técnico, pelo simples fato de que sua manipulação consiste em fazer uso de elementos categóricos, como Verdadeiro ou Falso, Sim ou Não, e de especificar quantidades – elementos que usamos no cotidiano.

### **4 CONCLUSÃO**

Este trabalho relatou o desenvolvimento de um Recurso Educacional, mais especificamente uma Planilha Inteligente desenvolvida em Microsoft Excel, utilizada para auxiliar os alunos do curso Técnico em Edificações a compreenderem os conceitos relacionados com Instalações Hidráulicas.

O resultado mostra que é importante acreditar que todos podem trabalhar em equipe, e que a parceria resulta em positividade, confirmando o resultado deste trabalho. Por meio do respeito entre discente e docente, profissional e aprendiz, teoria e prática, além da consideração por todos que prometem honrar sua Profissão, a troca de informações é necessária.

Percebe-se, no entanto, que há uma falta de preparo para o uso de tecnologias ou aportes eletrônicos, tanto por parte do grupo discente e docente, mas, em alguns casos, é melhor adaptar-se às novas tecnologias do que evadir-se. Deve-se considerar que muitos ainda não possuem nem se quer uma rede de lógica em suas casas, bairros, municípios ou até mesmo computadores. Por isso, não se pode limitar o conhecimento apenas em tecnologia devemos considerar o que existe e aproveitar o que for possível para tentarmos obter um resultado positivo. O desafio apareceu, houve redenção e acreditamos que o resultado foi considerável. Houve desenvolvimento de capacidades e habilidades: de autonomia, confiança e autoconfiança, além da flexibilidade às mudanças da sociedade. O que se pensa hoje sobre ensinar é algo que já vem de muito tempo, alinhar a teoria e a prática.

# **REFERÊNCIAS**

AIETA, ANDRÉA; CABRAL, MARCO A. P., VIANNA, CLAUDIA C. DE SEGADAS. Reflexões sobre o uso de planilhas eletrônicas no ensino de matemática. **Revista de Educação Matemática e Tecnologia Iberoamericana**, v. 7, n. 2, 2016.

AMIEL, Tel; OREY, Michael; WEST, Richard. Recursos Educacionais Abertos (REA): Modelos para localização e adaptação. Educação Temática Digital, v. 12. 2011. Disponível em: <<https://periodicos.sbu.unicamp.br/ojs/index.php/etd/article/view/1206>>. Acesso em: < Julho de 2019 >.

ASSOCIAÇÃO BRASILEIRA DE NORMAS TÉCNICAS. **NBR 5626**: Instalação predial de água fria. Rio de Janeiro. 1998.

FAVERO, Rute Vera Maria. MALLMANN, Renata. Aprendendo Tabelas Dinâmicas no Uso de Planilhas Eletrônicas. In: **Salão de Graduação; Salão de Educação a Distância**. UFRGS: Porto Alegre. 2007. Disponível em: < [https://www.lume.ufrgs.br/handle/10183/93608?locale](https://www.lume.ufrgs.br/handle/10183/93608?locale-attribute=es)[attribute=es](https://www.lume.ufrgs.br/handle/10183/93608?locale-attribute=es) >. Acesso em: <março de 2019>.

FELIX, Robson. **Aula instalações hidráulicas – cálculo coluna – ex.3**. 28 de fevereiro de 2018. Disponível em: < [https://youtu.be/Ty1n8co\\_4hA.](https://youtu.be/Ty1n8co_4hA) >. Acesso em: <março de 2019>.

GHEDIN, Evandro (Orgs.). **Professor Reflexivo no Brasil: gênese e crítica de um conceito**. São Paulo: Cortez, 2002.

LCS Arquitetura Engenharia e Negócios Imobiliários. **Planilha Excel cálculo dimensionamento água fria e reservatórios.** 21 de janeiro de 2017. Disponível em: < [https://youtu.be/lrlTsrJu0IY>](https://youtu.be/lrlTsrJu0IY). Acesso em: <março de 2019>.

LOPES, Elizandra J. S.; BISOGNIN, Cleber. **O uso do Excel como ferramenta no ensino de funções afins.** Curso de especialização em MATEMÁTICA, MÍDIAS DIGITAIS E DIDÁTICA. UFRGS.

MEC. Educação Profissional e Tecnológica (EPT). 2019. Disponível em: < <http://portal.mec.gov.br/educacao-profissional-e-tecnologica-ept> >. Acesso em: < julho de  $2019$  >;

MOREIRA, Marco Antonio. Teorias de Aprendizagem. São Paulo: EPU, 1999.

NEWMAN, Fred; HOLZMAN, Lois. **Lev Vygotsky cientista revolucionário**. São Paulo: Edição Loyola, 2002.

POWER, Engers. **Dimensionamento e cálculo de pressões água fria.** 16 de dezembro de 2018. Disponível em: < [https://youtu.be/8rbX0a4kAU4>](https://youtu.be/8rbX0a4kAU4). Acesso em: <março de 2019>.

SILVA, Stuart C. Bueno da; SILVA, Welitom Ttatom Pereira da; LATORRACA, Tadeu José Figueiredo. **Planilha eletrônica dinâmica aplicável no dimensionamento de colunas de água fria.** ABRH. XX Simpósio Brasileiro de Recursos Hídricos – 2017.

STEINSTRASSER, Sílvia; PAIM, Gilson; CAVAGNI, Alexandre. **Manual prático de instalações hidráulicas**. CTE Parobé. Curso Edificações. 2013.

STIELER, Eugênio Carlos; FERREIRA, Marcio Violante. **Um estudo da aplicação da planilha do Excel no ensino de matemática financeira.** 

VYGOTSKY, L. S. **A formação social da mente.** Rio de Janeiro: Martins Fontes, 1996.

WOOD, David; BRUNER, S. Jerome; ROSS, Gail. **O papel da tutorial na resolução de problemas.** Centro de Estudos Cognitivos da Universidade de Harvard sob Grant MH-12623 do National Institute of Health dos EUA, 1976.